Prof. Dr. Karsten Urban

Dipl.-Math. Katharina Becker-Steinberger Dipl.-Math. oec. Sebastian Kestler

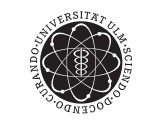

ulm university universität

Institut fur Numerische Mathematik ¨ Wintersemester 2012/13

## Numerik 1

Matlab-Blatt 3 Abgabe wie auf dem ersten Matlab-Ubungsblatt beschrieben ¨ bis Dienstag, 4.12.2012, 24:00 Uhr per Email (s.u.)

Aufgabe 5 (Cholesky-Zerlegung für Bandmatrizen) (4+5+4+5 Punkte) Ziel dieser Aufgabe ist die Implementierung des Cholesky-Verfahrens für symmetrisch positiv definite (s.p.d.) Matrizen, um lineare Gleichungssysteme  $Ax = b$  mit  $A \in \mathbb{R}^{n \times n}$  und  $x, b \in \mathbb{R}^n$  numerisch zu lösen. Dabei nehmen wir weiter an, dass A eine Bandmatrix mit Bandbreite  $m \in \mathbb{N}$ ,  $m < n$  ist (s.a. Definition 3.7.1).

- a) Implementieren Sie die Cholesky-Zerlegung  $A = LL^\top$  als Matlab-Funktion L=cholesky(A) wie sie im Skript auf S. 49 beschrieben ist ohne dabei die Bandstruktur von A auszunutzen. Verwenden Sie diese Zerlegung, um  $Ax = b$  durch Vorwärts- und Rückwärtseinsetzen zu lösen.
- b) Implementieren Sie die Cholesky-Zerlegung  $A = LL^{\top}$  als Matlab-Funktion L=cholesky\_band(A,m) wie sie im Skript auf S. 52 beschrieben ist und nutzen Sie dabei die Bandstruktur von A aus. Verwenden Sie diese Zerlegung, um  $Ax = b$  durch Vorwärts- und Rückwärtseinsetzen zu lösen, wobei auch hier die Bandstruktur von L explizit ausgenutzt werden soll. Hinweis: Zur Optimierung des Speicheraufwands sollten hier schwach besetzte Matrizen A und L in Matlab verwendet werden, Stichworte sparse und spdiags (s.a. Programmrumpf).
- c) Vergleichen Sie Ihre Implementierungen aus a) und b) hinsichtlich der Laufzeiten, die fur das ¨ Lösen von  $Ax = b$  über die Cholesky-Zerlegung benötigt werden. Plotten Sie dazu die Dimension n des linearen Gleichungssystems gegen die Rechenzeit. Was beobachten Sie hinsichtlich der Abschätzungen des Rechenaufwands aus den Sätzen 3.6.10 und 3.7.6?
- d) Implementieren Sie die Cholesky-Zerlegung unter Verwendung der speziellen Speicherstruktur wie sie im Skript in Abb. 3.3 auf S. 51 skizziert ist als Matlab-Funktion L=cholesky band2(A). Zur Veranschaulichung betrachten wir als weiteres Beispiel eine symmetrische Bandmatrix  $A \in$  $\mathbb{R}^{5\times 5}$  mit Bandbreite  $m=2$ : Unter Verwendung der Symmetrie können hier die Einträge auf der Diagonalen sowie auf den Nebendiagonalen von A wie folgt gespeichert werden:

$$
A = \left( \begin{array}{cccc} D^0_{11} & D^1_{21} & D^2_{31} & 0 & 0 \\ D^1_{21} & D^0_{22} & D^1_{32} & D^2_{42} & 0 \\ D^2_{31} & D^1_{32} & D^0_{33} & D^1_{43} & D^2_{53} \\ 0 & D^2_{42} & D^1_{43} & D^0_{44} & D^1_{54} \\ 0 & 0 & D^2_{53} & D^1_{54} & D^0_{55} \end{array} \right) \quad \Longrightarrow \quad A_{diags} := \left( \begin{array}{cccc} 0 & 0 & D^0_{11} \\ 0 & D^1_{21} & D^0_{22} \\ D^2_{31} & D^1_{32} & D^0_{33} \\ D^2_{42} & D^1_{43} & D^0_{44} \\ D^2_{43} & D^1_{44} & D^1_{55} \end{array} \right).
$$

Analog bedeutet das, dass die Einträge einer symmetrischen Bandmatrix  $A \in \mathbb{R}^{n \times n}$  mit Bandbreite m als eine Matrix  $A_{diags} \in \mathbb{R}^{n \times (m+1)}$  gespeichert werden können. Bei Ihrer Implementierung sollen sowohl A als auch L ausschließlich in diesem Speicherformat verwendet werden.

Hinweis: Material zu dieser Aufgabe inklusive eines Programmrumpfs mit Testfällen finden Sie auf der Homepage.

## Aufgabe 6 (Richardson-Iteration) (3+4 Punkte)

In this problem we want to determine the optimal parameter  $\omega$  for the Richardson iteration

 $x_{k+1} = x_k - \omega(Ax_k - b) = (I - \omega A)x_k + \omega b, \quad k = 0, 1, 2, ...$ 

with a numerical experiment. In order to do so, perform the following steps:

- a) Write a function  $x = \text{richardson}(A, b, x0, \text{omega}, a)$  which computes N steps of the Richardson iteration for the linear system  $Ax = b$   $(A \in \mathbb{R}^{n \times n}$  and  $b, x \in \mathbb{R}^{n})$  using x0 as the initial vector and which returns the solution  $x=x_N$  of the Richardson iteration after N steps.
- b) In the materials for this problem you are given the matrix A, the vector b and the initial vector x0. Now proceed as follows:
	- 1) Compute the solution x of the linear system  $Ax = b$  numerically using the backslash operator.
	- 2) Initialize a vector with 200 equidistant values for omega ranging from 0.25 to 0.45.
	- 3) Compute the solution of the Richardson iteration  $x_{20}$  after  $N = 20$  steps and the error  $||x_{20} - x||_2$  for each value of  $\omega$  (use norm to compute the norm of the error).
	- 4) Plot the errors over the values of omega. What do you observe? (The optimal choice of  $\omega$ is part of Aufgabe 4.2.4 in the lecture notes and will also be subject on the next exercise sheet (theory).)

Hinweis: Material zu dieser Aufgabe finden Sie auf der Homepage.